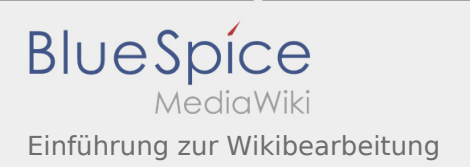

## Inhaltsverzeichnis

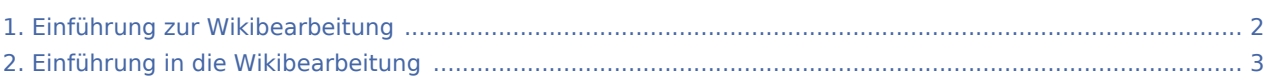

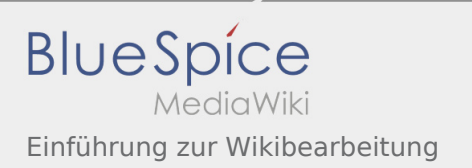

# <span id="page-1-0"></span>Einführung zur Wikibearbeitung

### Weiterleitung nach:

[Einführung in die Wikibearbeitung](#page-2-0)

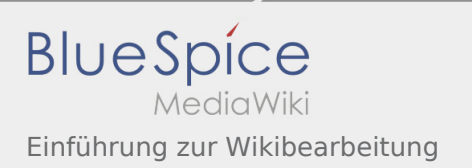

# <span id="page-2-0"></span>Einführung zur Wikibearbeitung

### Weiterleitung nach:

[Einführung in die Wikibearbeitung](#page-2-0)